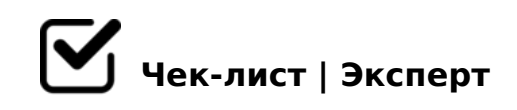

## **Создание Директ-кампании**

## **Сбор семантического ядра**

есть время)

- Собрать ВЧ направления в Семантическое ядро в виде Майдмепа
- (Key Collector) Создать папки под ВЧ направления и спарсить всю выдачу Вордстата и Поисковых подсказок *- Настройки КК - оставляем "+" перед предлогами. - Проверить регион!*
- (КК) Собрать общую частотность с фраз из поисковых подсказок (если
- 
- (КК) Фразы с нулевой частотностью перемещаем в отдельные группы
- (Key Collector) Удаляем в корзину однословники
- (КК) В отдельные группы собираем фразы из правой колонки *Анализируем, возможно есть интересные фразы, которые пропустил*
- (Key Collector) Повторно парсим вглубь полученный список ключей. Очень долго, но глубоко. *Удалить из таблицы ключи из поисковых подсказок.*
- (КК) Убрать фразы не содержащие ВЧ направление.
- (Эксель) Перед загрузкой в Мегалемму вернуть "+" к основным предлогам через макрос Экеля
- (МегаЛемма) Подготовка базы к сортировке *1. Удалить фразы >7 слов. 2. Удалить нечеткие дубли. 3. Частотный анализ*
- $\Box$  (530 5 < < 0) '8 A B : 0 ! B > ? A ; > 2. !>@B8@>2:0 ?> 0;D028BC :;NG52KE A;>2
- $\Box$  (530;5<<0) \$>@<8@>2:0 3@C?? =0G8=0O A <5=LH59 G 0G8=0BL A 3@C?? 2 3 ;5<<K 8 >B<5G0BL 3@C??K >B=>AOI85AO : B5< 1>;LH8< 3@C??0< <>6=> ?>C40;OBL =5F5;52K5 3@C??K, ?@5645 G5< /  $>11$ CN ?> 1>;LH8< ' =0?@02;5=8O<. A:8 3@C??0 8<55B >1155 =0?@02 =0?@8<5@ C40;8BL ?>4@O4 2A5 G8A;0 8;8 ;5<<K =0 ;0B8=8F5.
- $\bigcap \emptyset$  > 25  $\emptyset$  : 0 < 8 = CA A; > 2 = 0 ; 8 H = 8 5
- $\Box$  (-:A5;L) 7 2A5E :;0AB5@>2 2K45;O5< F5;52K5 :;NG8.
- $\Box$  @ > 25 @ : 0 G 0 A B > B = > A B 8 G 5 @ 5 7 ? @ > 3 = > 7 1 N 4 6 5 B 0 / = 4 5 1.  $! > @$ B8 $@$  > 2:0 ? > 0;D028BC. 2.  $! @$ 02=5=85 : > ; -20 A8<2 > ; > 2 4 > 8 ? > A;5 871560BL A<5I5=8O 2 3@C??0E
- !>740=85 >1JO2;5=89 8 703@C7:0 2 :018=5B
- $\Box$  ! > 7405< : 0 < ? 0 = 88 8 B 5 A B > 2 > 5 > 1 J O 2 : 5 = 85
- $\Box$  '5@57 :><<0=45@ 3@C78< 2A5 >1JO2;5=8O 2 :0<?0=88
- $\Box$ @>AA <8=CA>2:0 2A59 :0<?0=88 A ?><>ILN :><<0=45@0
- $\Box$  $@>25@:0AAK$ ; >:
- $\Box$  5@54 <>45@0F859 2KAB02;O5< <0:A8<0;L=> >3@><=C
- $\Box$ 5@=CBL @07C<=CN F5=C :;8:0 ?>A;5 <>45@0F88

 $!$  >740 = > A ? > < > 1LN > = ;09 = A5 @ 28A0 '5: -;8AtB p|s: $h/R$ ;https://asts.expert [:0: MB> C1@](https://checklists.expert/page/help#white-label)0BL?